**راهنماي درخواست فارغ التحصیلی** 

-1 دانشجوي فارغ التحصیل پس از حصول اطمینان از ثبت نهایی تمام نمرات می تواند از طریق پیش خوان خدمت در نرم افزار گلستان فرم درخواست فارغالتحصیلی را تکمیل و سپس براي مدیر گروه

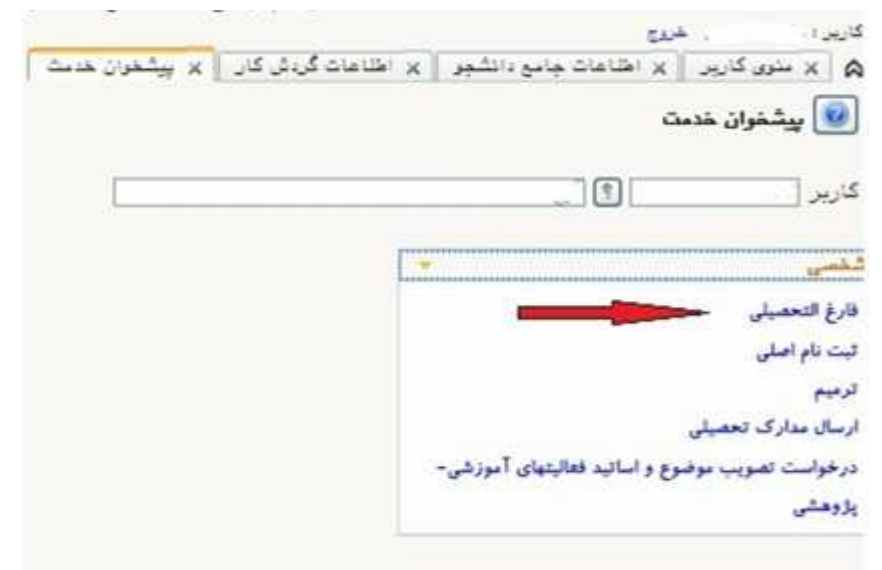

ارسال نماید.

-2 پس از تکمیل و ایجاد فرم به پیشخوان خدمت بازگشته و از طریق گزینه ارسال مدارك نسبت به ارسال مدارك زیر اقدام فرمایید.

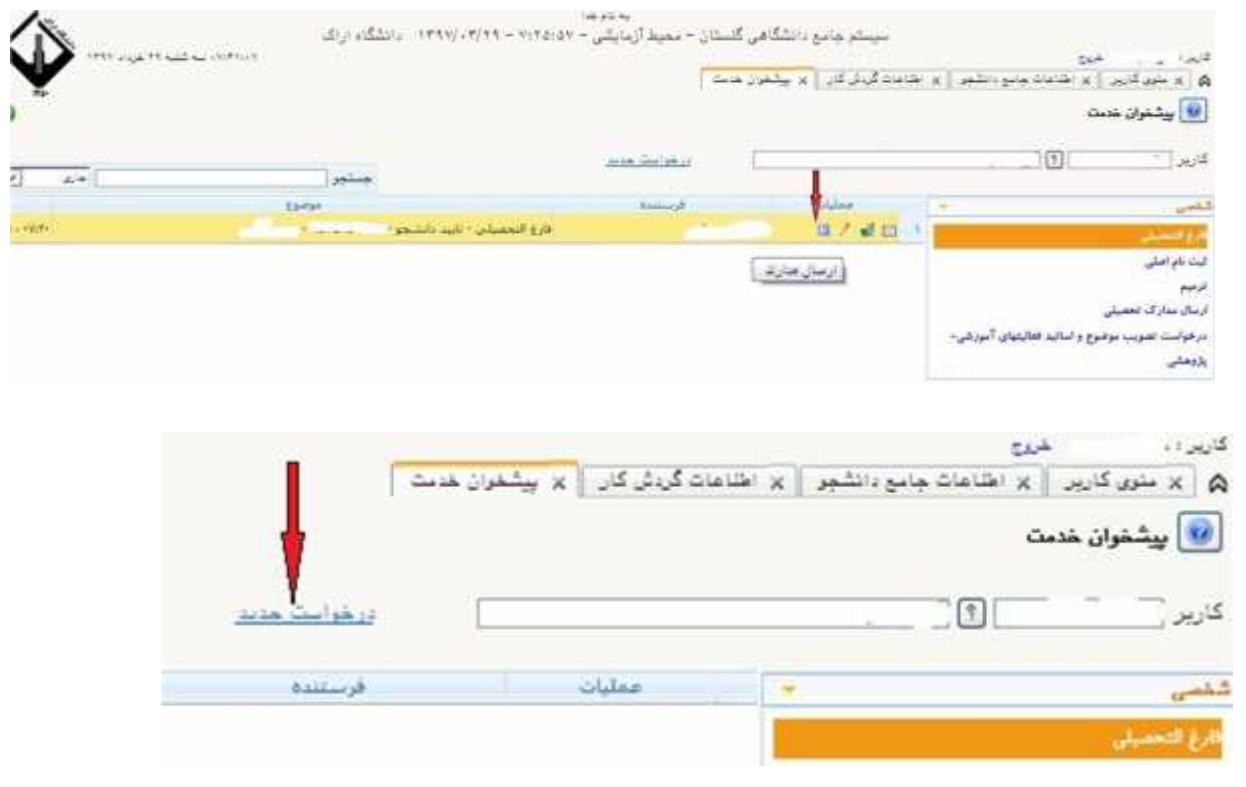

## -3 تایید و ارسال فرم براي مدیر گروه

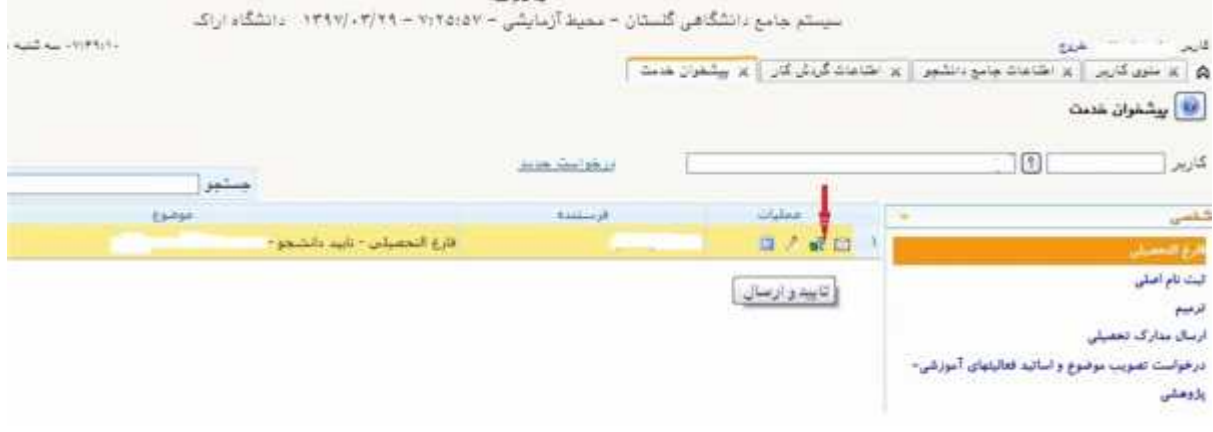

-4 پیگیري گردش کار درخواست جهت تاییدیه هاي زیر (در قسمت عملیات که در شکل پایین مشخص است)

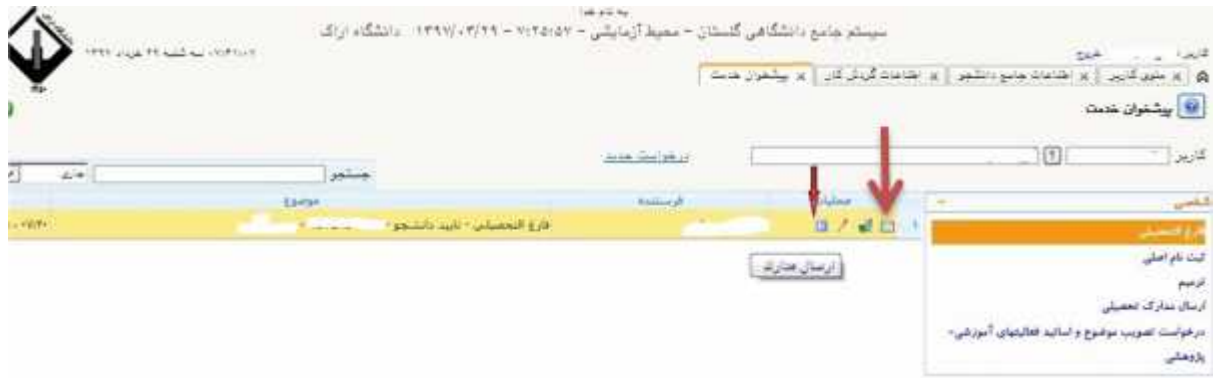

- بررسی و تایید مدیر گروه
- بررسی و تایید مسئول آموزش دانشکده
- بررسی و تایید معاون آموزشی دانشکده
- بایگانی جاري جهت تحویل کارت دانشجویی
	- بررسی و تایید واحد خدمات آموزشی
		- بررسی و تایید واحد امتحانات
- بررسی و تایید اولیه واحد دانش آموختگان و ابطال کارت ( شروع فرآیند تسویه حساب با سایر واحدهاي دانشگاه)

**نکته** :**دانشجویان می توانند قبل از رسیدن فرآیند درخواست فارغ التحصیلی به این مرحله کارت دانشجویی خود را به مسئول مربوطه تحویل دهند تا نیاز به مراجعه حضوري نداشته باشند.**

-5 پیگیري تسویه حساب با سایر واحدها از طریق گزارش "مالی و اداري – تسویه حساب –گزارشهاي تسویه حساب - **-522تسویه حسابهاي مورد نیاز هر دانشجو"** دانشجو می تواند واحدهایی که نیاز به تسویه حساب دارد به همراه علت عدم تسویه و نام و شماره تلفن مسئول مربوطه جهت پیگیري تلفنی مشاهده نماید.

-6 بررسی نهایی و تایید تسویه حساب دانشجویی و پرونده در اداره دانش آموختگان

-7 تایید مدیر امور آموزشی جهت دانش آموختگی و صدور گواهی موقت

-8 دایره دانش آموختگان-اداره کل آموزش

-9 مراجعه دانشجویان مشمول به واحد نظام وظیفه جهت دریافت "معرفی نامه ابطال معافیت تحصیلی" -10 پایان فرآیند دانش آموختگی -11 درخواست صدور و ارسال گواهی موقت پایان تحصیلات